## موزیک چه اهمیتی در استوری اینستاگرام دارد؟

موزیک می تواند یک راه ارتباطی برای بیان کردن احساسات باشد و افراد دوست دارد برای بیان کردن راوضاع وشرایط خودشان از موزیک استفاده می کنند و اینستاگرام را در اینجا می تواند برای قرار دادن موزیک به شما کمک کند مخصوصا برای بلاگرها اینفلوئنسرها یک راه عالی است. اینستاگرام در آیدیت جدید خود قابلیت قرار دادن موزیک در استوری را ارائه داده است. بودن آهنگ در استوری ها باعث کیفیت بهتر و جذابیت بیشتر محتوای آن می شود و با این کار کاریران بیشتری را هم جذب خود می کند و در آخر هم باعث افزایش فالوور اینستاگرام می شود.

عرب عرصم با علی سرپس عبورر پستخبر می سود.<br>با ویژگی جدیدی که در اینستاگرام اضافه شده است می توانید به دو حالت در استوری ها موسیقی قرار بدید و با توجه به محتوا موسیقی مناسب رو انتخاب کنید و در استوری ها با دوستانتون به اشتراک بگذارید .

چطور یم توانیم موزیک اینستاگرام را فعال کنیم؟

همانطور که می دانید کشور ما فیلتر است و این قابلیت ها بدون هیچ در دسترس ما قرار نمی گیرد و برای فعال کردن موزیک استوری در اینستاگرام باید از روش هایی که در ادامه برای شما توضیح می دهیم ی استفاده کنید. با چند ترفند راحت یم توانید موزیک استوری اینستاگرام خود را فعال کنید .

1.آپدیت اینستاگرام

ر اولین ترفند برای فعال کردن موزیک استوری اپدیت برنامه اینستاگرام است و توجه داشته باشید که به ۔<br>آخرین نسخه موجود بروزرسانی کنید تا قابلیت های جدید که به آن اضافه شده است برای شما فعال شود .

استفاده از فیلت <sup>ر</sup> 2. شکن

بعد از اینکه برنامه اینستاگرام را بروزرسانی کردید باید از فیلتر شکن استفاده کنید و آی پی خود را تغی<u>ی</u>ر ی .<br>دهید برای تغییر آی پی، آی پی خود را روی کشوری قرار دهید که فیلتر نباشد به این دلیل که فعال شدن ی موزیک استوری سریع تر انجام می شود.

out log3.شدن در اینستاگرام

اگر آی پی خود را تغییر داده اید و هنوز هم موزیک استوری برای شما فعال نشده است log out .شدن ی در اینستاگرام به شما پیشنهاد می شود. از اکانت خود خارج شوید و دوباره وارد شوید. توجه داسشته باشید برای انجام این کار حتما یوزرنیم و پسوورد اکانت خود را داشته باشید .

Uninstall 4.کردن برنامه اینستاگرام

راه دیگری که برای فعال کردن موزیک استوری در اکانت خود برناه اینستاگرام خود را Uninstall کنید و دوباره نصب کنید. گفته شده که این روش جواب داده است و موزیک استوری برایشان فعال شده است. به دلیل تنظیم دوباره و پاک شدن حافظه پنهان اینستاگرام تغییرات جدید فعال می شود. شما به دو صورت میتونید از این ویژگی استفاده کنید

یک حالت به این شکل که ابتدا ویدئو یا عکستون رو بگیرید سپس موسیقی را روی آن قرار بدهید.

از ابتدا موسیقی مورد نظر خود روا انتخاب کنید و سپس ویدئو مورد نظر خود را ضبط کنید تا روی آن قرار بگيرد.

در ادامه هر دو حالت را با عکس به شما نمایش دادیم :

در حالت اول شما به راحتی میتوانید پس از انتخاب یا گرفتن عکس یا ویدئو از داخل استیکر ها استیکر موسیقی را انتخاب کنید.<br>موسیقی را انتخاب کنید.

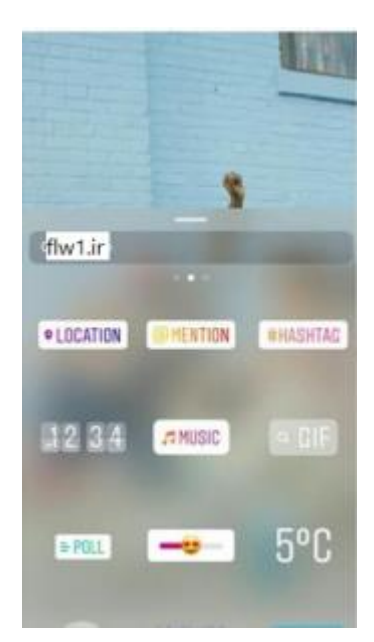

سپس یکی از موسیقی های کتاب خانه اینستاگرام را انتخاب کنید تا روی عکس یا ویدئو شما قرار بگیرد.یا از طریق شچ باکس باال

اسم آهنگ مورد نظرتان را سرچ کنید اما یاسد توجه کنید کتابخانه موسیقی اینستا خیلی محدود هست و ن ممکن است آهنگ های ایرانی در آن وجود نداشته باشد.

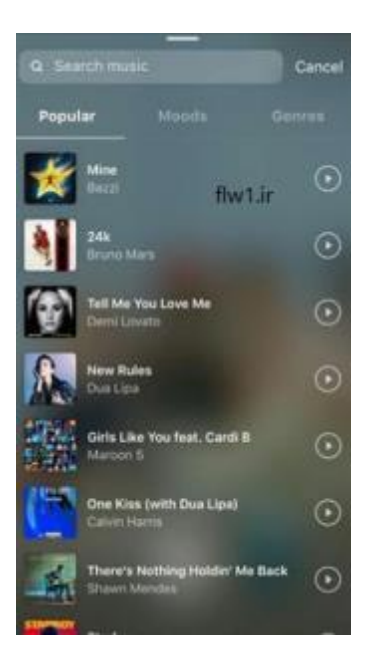

سپس موسیقی روی عکس یا ویدئو شما قرار میگیرد، همچنین همانطور که در تصویر میبینید تصویر کاور .<br>و عنوان موسیقی نیز روی استوری شما قرار می گیرد.

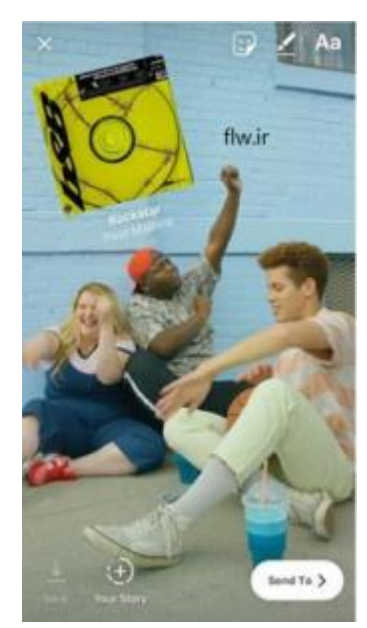

در حالت دوم به راحتی می توانید در هنگام ضبط ویدئو دوربین خود را در اینستاگرام روی حالت موسیقی رقرار دهید .

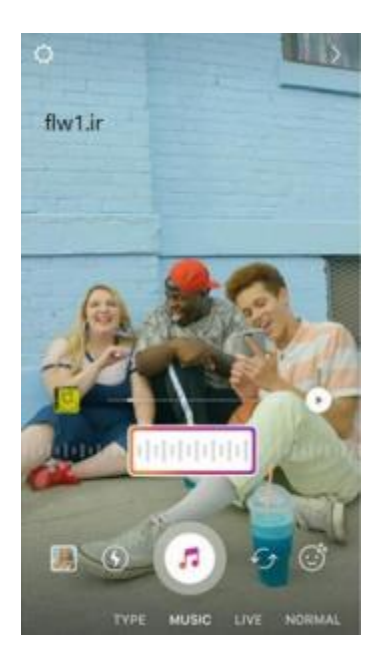

در این حالت نیز میتوانید یکی از موسیقی های کتابخانه اینستاگرام را انتخاب کنید و روی ویدئو خود قرار دهید .

همانطور که در تصویر میبینید در این حالت نیز کاور و عنوان موسیقی روی استوری شما قرار میگیرد.

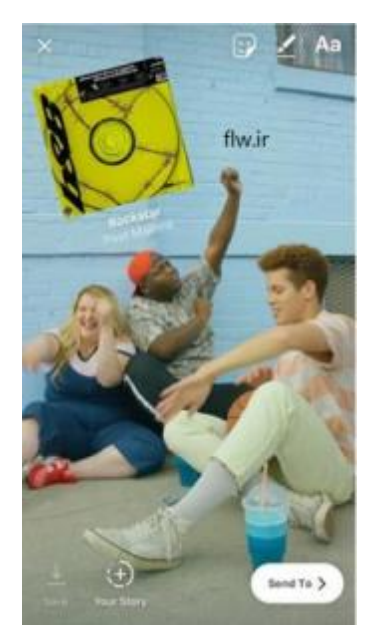